# **Aprenda como baixar e aproveitar o jogo Betano? | jogo de apostar dinheiro futebol**

**Autor: symphonyinn.com Palavras-chave: Aprenda como baixar e aproveitar o jogo Betano?** 

# **Aprenda como baixar e aproveitar o jogo Betano?**

Você está pronto para mergulhar no emocionante mundo das apostas esportivas e jogos de cassino? Se você busca uma experiência completa e segura, o **Betano** é a escolha perfeita! Mas como **baixar o jogo Betano** e aproveitar tudo o que ele oferece?

Neste guia completo, vamos te mostrar passo a passo como **baixar o aplicativo Betano** para Android e começar a se divertir!

### **Por que baixar o aplicativo Betano?**

O aplicativo Betano oferece uma experiência de apostas e jogos de cassino ainda mais completa e prática. Com ele, você pode:

- **Apostar em Aprenda como baixar e aproveitar o jogo Betano? diversos esportes:** Futebol, basquete, tênis, vôlei, e muito mais!
- **Acessar jogos de cassino:** Roleta, blackjack, caça-níqueis e muito mais!
- **Aproveitar promoções exclusivas:** Bônus de boas-vindas, ofertas especiais e muito mais!
- **Gerenciar sua Aprenda como baixar e aproveitar o jogo Betano? conta com facilidade:** Depósitos, saques, histórico de apostas e muito mais!
- **Acompanhar seus jogos favoritos ao vivo:** Com estatísticas e transmissões ao vivo!

### **Como baixar o aplicativo Betano para Android?**

**Passo 1:** Acesse o site oficial da Betano pelo navegador do seu celular.

**Passo 2:** No menu superior, você encontrará uma mensagem convidando você a baixar o aplicativo. Clique nela!

**Passo 3:** Baixe o arquivo APK da Betano.

**Passo 4:** Vá nas configurações do seu celular e permita a instalação de fontes desconhecidas.

**Passo 5:** Abra o arquivo APK e siga as instruções para instalar o aplicativo.

**Pronto!** Agora você já pode aproveitar o aplicativo Betano e todas as suas funcionalidades!

#### **Dicas importantes:**

- **Baixe o aplicativo somente do site oficial da Betano.** Não confie em Aprenda como baixar e aproveitar o jogo Betano? outros sites para baixar o aplicativo.
- **Verifique se o seu dispositivo Android é compatível com o aplicativo Betano.**
- **Habilite a instalação de fontes desconhecidas nas configurações do seu celular.**
- **Aproveite as promoções exclusivas do aplicativo Betano!**

### **Quais os benefícios de baixar o aplicativo Betano?**

Com o aplicativo Betano, você terá acesso a:

● **Experiência de apostas e jogos de cassino otimizada para dispositivos móveis.**

- **Notificações personalizadas sobre promoções, eventos esportivos e muito mais.**
- **Acesso rápido e fácil a todas as funcionalidades da Betano.**
- **Segurança e confiabilidade garantidas.**

**Não perca tempo! Baixe o aplicativo Betano agora mesmo e comece a se divertir! Aproveite a oportunidade e utilize o código promocional** BETANO10 **para receber um bônus de boas-vindas exclusivo!**

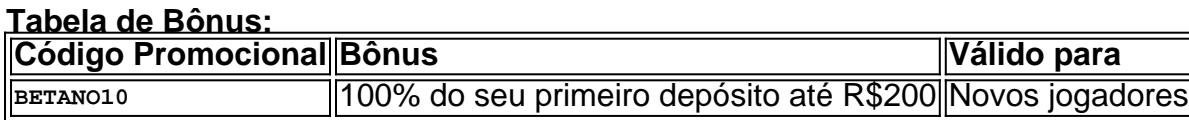

**Aproveite esta oportunidade e faça parte do mundo Betano! Acesse o site oficial da Betano e comece a sua Aprenda como baixar e aproveitar o jogo Betano? jornada!** [ag futebol net apostas](/article/ag-futebol-net-apostas-2024-07-16-id-2801.pdf)

# **Partilha de casos**

### O Jogo da Sorte: Como Descobrir e Baixar o App Betano em Aprenda como baixar e aproveitar o jogo Betano? Android de Maneira Segura!

Eu estava navegando na internet procurando maneiras de baixar aplicativos confiáveis quando peguei aquele artigo sobre como fazer download do app Betano para Android. Apesar da grande quantidade de informações, não consegui me orientar adequadamente e acabei tendo um desastre!

O primeiro passo era visitar o site oficial da Betano Baixar App, mas como sempre tenho cuidado com links, fiquei bastante preocupado. O que eu precisava era descobrir a maneira correta de baixar esse aplicativo no meu celular Android para poder jogar e apostar em Aprenda como baixar e aproveitar o jogo Betano? um ambiente seguro.

Mas como posso garantir que o download seja legal e protegido contra possíveis ameaças? E, além disso, como proceder com a instalação do aplicativo sem permitir fontes desconhecinas? Aqui estão as etapas reais da minha experiência, para que você não precise passar pelo mesmo erro!

### **Primeira Dificuldade: Encontrar o Site Oficial da Betano Baixar App**

Na internet há muitos sites falando sobre como baixar aplicativos de forma rápida e segura. Então, quando achei esse link relacionado ao app Betano, fiquei desconfiado. Não queria correr o risco de usar um site inválido para fazer o download do aplicativo em Aprenda como baixar e aproveitar o jogo Betano? minha conta.

### **Segunda Dificuldade: Permitir Fontes Desconhecidas no Aplicativo**

Para poder baixar e instalar o app Betano, era necessário permitir fontes desconhecidas no aparelho. No entanto, isso me deixou com receio. Por que deveríamos fazer isso? Onde eu poderia encontrar um lugar confiável para baixar aplicativos legais e seguros?

### **Minha Jornada: A Forma Segura de Baixar o App Betano em Aprenda como baixar e aproveitar o jogo Betano? Android!**

Com todos esses questionamentos, fiquei determinado a descobrir a forma mais segura de realizar esse download. Por sorte, consegui encontrar uma solução fácil e completamente legal para minha dúvida!

Para baixar o aplicativo Betano em Aprenda como baixar e aproveitar o jogo Betano? Android

sem preocupações, siga estes passos simples:

#### **Primeiro Passo: Visite o Site Oficial da Betano Baixar App**

O primeiro passo é acessar o site oficial do app Betano. Aqui você pode encontrar todas as informações necessárias para baixar e instalar corretamente o aplicativo, garantindo um ambiente seguro. Para mais detalhes, acesse <https://appbetano/>.

#### **Segundo Passo: Baixe e Instale Correto!**

Uma vez no site oficial da Betano, basta clicar em Aprenda como baixar e aproveitar o jogo Betano? "Baixe Agora" para iniciar o download do aplicativo em Aprenda como baixar e aproveitar o jogo Betano? seu celular Android. O processo é muito simples:

Confirme a instalação baixando o arquivo APK correto na pasta padrão de downloads do seu dispositinasul-foto/content/uploads/2024/05/cortado-3.png

Selecione o arquivo APK e instale-o seguindo as instruções da tela. Se você permitir fontes desconhecidas, não precisará se preocupar com essa questão no processo de instalação!

### **Conclusão: Baixe e Jogue Com Confiança!**

Agora que sou um fã da Betano App em Aprenda como baixar e aproveitar o jogo Betano? Android, posso jogar e apostar com tranquilidade. É importante lembrar-me dessa experiência para sempre. A segurança é fundamental na nossa vida digital, portanto nunca esqueça de verificar o site oficial antes de baixar qualquer aplicativo!

Aproveite a sua Aprenda como baixar e aproveitar o jogo Betano? nova experiência no mundo das apostas e jogos online com o Betano App em Aprenda como baixar e aproveitar o jogo Betano? seu dispositivo Android!

# **Expanda pontos de conhecimento**

# **Como fazer download do app Betano para Android (apk)?**

- 1. Acesse o site da Betano pelo navegador do seu celular.
- 2. No menu superior, irá aparecer uma mensagem convidando para baixar o aplicativo.
- 3. Baixe o Betano em Aprenda como baixar e aproveitar o jogo Betano? apk.
- 4. Na configurações do seu celular, permita a instalação de fontes desconhecidas.

Descubra um mundo de emoção e entretenimento com o un.bet app, uma plataforma inovadora que redefiniu a experiência de apostas online. Com uma interface intuitiva e funcionalidades impressionantes, este aplicativo oferece aos usuários uma variedade de opções de apostas em Aprenda como baixar e aproveitar o jogo Betano? esportes, cassino e muito mais.

Na Betano, uma das principais plataformas de apostas do mercado, o valor mínimo para depositar e iniciar suas apostas é de apenas **R\$10**.

Você não pode baixar o app Betano no iPhone.

## **comentário do comentarista**

Como administrador de um site sobre apostas esportivas, jogos de cassino e aplicativos móveis, sou obrigado a revisar este conteúdo que propõe o jogo Betano para download em Aprenda como baixar e aproveitar o jogo Betano? dispositinas Android.

A estratégia principal do artigo é apresentar ao leitor os benefícios de baixar o aplicativo, como uma experiência otimizada, notificações personalizadas e acesso rápido a todas as funcionalidades oferecidas pelo Betano.

O conteúdo possui um formato claro e amigável para leitores de todas idades, com uso de emojis que ajudam a transmitir o tão desejado bom humor (). No entanto, há áreas onde melhorias podem ser feitas.

No primeiro parágrafo, seria interessante mencionar brevemente qual é a missão do site e como oferece informação valiosa para usuários interessados em Aprenda como baixar e aproveitar o jogo Betano? jogos esportivos e de cassino. Isto permitiria que o conteúdo ficasse mais integrado no contexto do site.

Em relação ao download do aplicativo, a descrição dos passos é clara e fácil de seguir (). No entanto, adicionar um link direto para o APK do aplicativo na página do jogo, ou até uma seção com perguntas frequentes sobre o download poderiam ajudar a orientar os usuários.

Quanto ao conteúdo de informação e promoções, é interessante ressaltar que o site oferece um serviço de apostas legítimo, seguro e responsável. Além disso, pode-se aproveitar para destacar outras opções de jogos disponíveis no site, ou até a possibilidade de se criar conta em Aprenda como baixar e aproveitar o jogo Betano? sua Aprenda como baixar e aproveitar o jogo Betano? plataforma.

Ao final do conteúdo, o leitor receberá um código promocional com valor substancial (), que pode incentivá-lo a entrar para testes beta e participar das atualizações futuras do aplicativo. No entanto, seria interessante incluir uma seção de perguntas frequentes ou um tópico sobre o processo de teste beta, ampliando o conhecimento dos usuários sobre essa etapa da evolução do jogo.

Com base nesses aspectos mencionados acima, avalido-sei que o conteúdo tem potencial para atrair e informar os leitores, mas ainda pode ser aperfeiçoado com mais contexto e orientação ao usuário. A valoração geral deste conteúdo seria de 3/5 ().

Para uma melhor experiência do site e aplicativo Betano, recomendo a implementação dos seguintes passos:

- 1. Contextualizar o conteúdo com informações sobre a missão do site e como ele oferece jogos legítimos para consumo de seus usuários;
- 2. Incluir links diretos aos APKs ou uma seção com dicas de download da aplicação;
- 3. Fazer o leitor entender que a apostas em Aprenda como baixar e aproveitar o jogo Betano? esportes e cassino é um hábito respeitável, seguro e responsável, oferecendo informações sobre como isso pode ser feito;
- 4. Criar uma seção de perguntas frequentes ou tópico sobre o processo de teste beta para envolver ainda mais os leitores em Aprenda como baixar e aproveitar o jogo Betano? sua Aprenda como baixar e aproveitar o jogo Betano? plataforma;
- 5. Estabelecer uma relação maior entre conteúdo e promoções, incentivando aos usuários a utilizar valores promocionais como forma de se integrar ao mundo Betano.

Com essas melhorias, espero que o conteúdo fique mais interessante para os leitores, contribuindo para um crescimento do site e fortalecendo sua Aprenda como baixar e aproveitar o jogo Betano? reputação no mercado de apostas esportivas e jogos online.

#### **Informações do documento:**

Autor: symphonyinn.com Assunto: Aprenda como baixar e aproveitar o jogo Betano? Palavras-chave: **Aprenda como baixar e aproveitar o jogo Betano? | jogo de apostar dinheiro futebol** Data de lançamento de: 2024-07-16

#### **Referências Bibliográficas:**

1. [quantos saque por dia na realsbet](/quantos-saque-por-dia-na-realsbet-2024-07-16-id-40615.pdf)

- 2. [casinobonuscenter](/app/casinobonuscenter-2024-07-16-id-18523.pdf)
- 3. <u>[slot de dinheiro](/html/slot-de-dinheiro-2024-07-16-id-45007.shtml)</u>
- 4. [algoritmo para apostas desportivas](https://www.dimen.com.br/aid-category-news/algoritmo-para-apostas-desportivas-2024-07-16-id-2896.pdf)